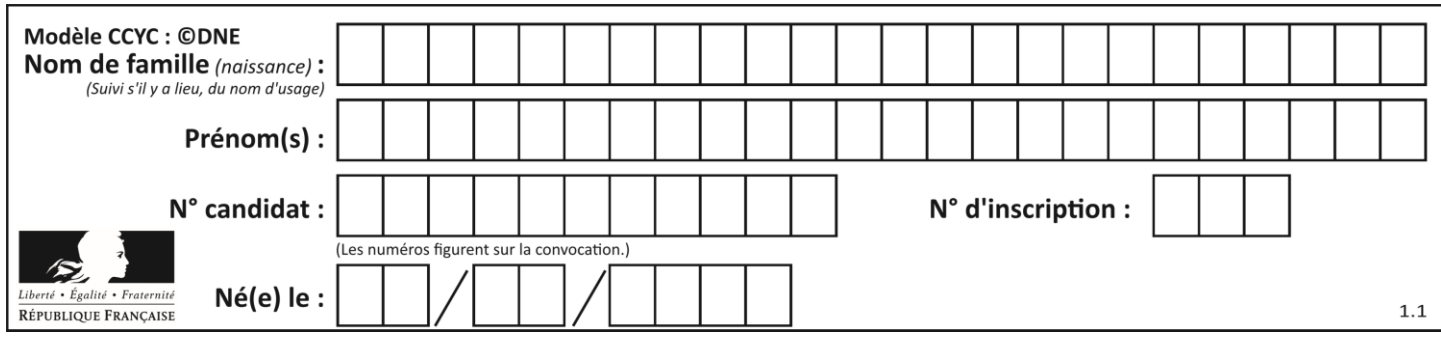

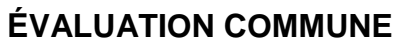

**CLASSE :** Première

**VOIE :** ☒ Générale ☐ Technologique ☐ Toutes voies (LV)

**ENSEIGNEMENT : spécialité Numérique et Sciences Informatiques (NSI)**

**DURÉE DE L'ÉPREUVE :** 02 h 00

**Niveaux visés (LV) :** LVA LVB

**Axes de programme :**

**CALCULATRICE AUTORISÉE :** ☐Oui ☒ Non

**DICTIONNAIRE AUTORISÉ :** ☐Oui ☒ Non

☒ Ce sujet contient des parties à rendre par le candidat avec sa copie. De ce fait, il ne peut être dupliqué et doit être imprimé pour chaque candidat afin d'assurer ensuite sa bonne numérisation.

☐ Ce sujet intègre des éléments en couleur. S'il est choisi par l'équipe pédagogique, il est nécessaire que chaque élève dispose d'une impression en couleur.

☐ Ce sujet contient des pièces jointes de type audio ou vidéo qu'il faudra télécharger et jouer le jour de l'épreuve.

**Nombre total de pages :** 20

L'épreuve consiste en 42 questions, rangées en 7 thèmes.

Pour chaque question, le candidat gagne 3 points s'il choisit la bonne réponse, perd 1 point s'il choisit une réponse fausse. S'il ne répond pas ou choisit plusieurs réponses, il ne gagne ni ne perd aucun point.

Le total sur chacun des 7 thèmes est ramené à 0 s'il est négatif.

La note finale s'obtient en divisant le total des points par 6,3 et en arrondissant à l'entier supérieur.

# **Le candidat indique ses réponses aux questions en pages 2 et 3.**

**Seules les pages 1 à 4 sont rendues par le candidat à la fin de l'épreuve, pour être numérisées.**

Les questions figurent sur les pages suivantes.

**G1SNSIN05171**

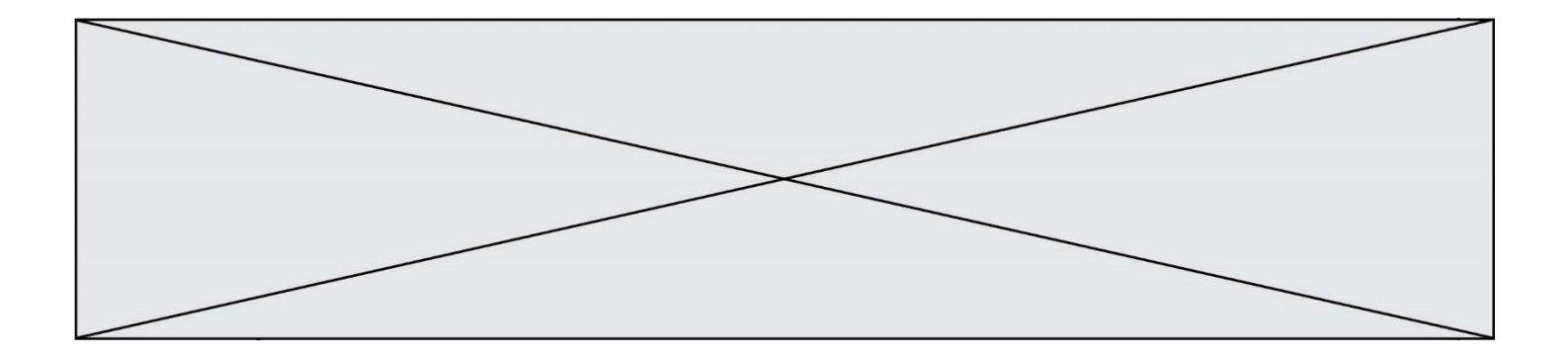

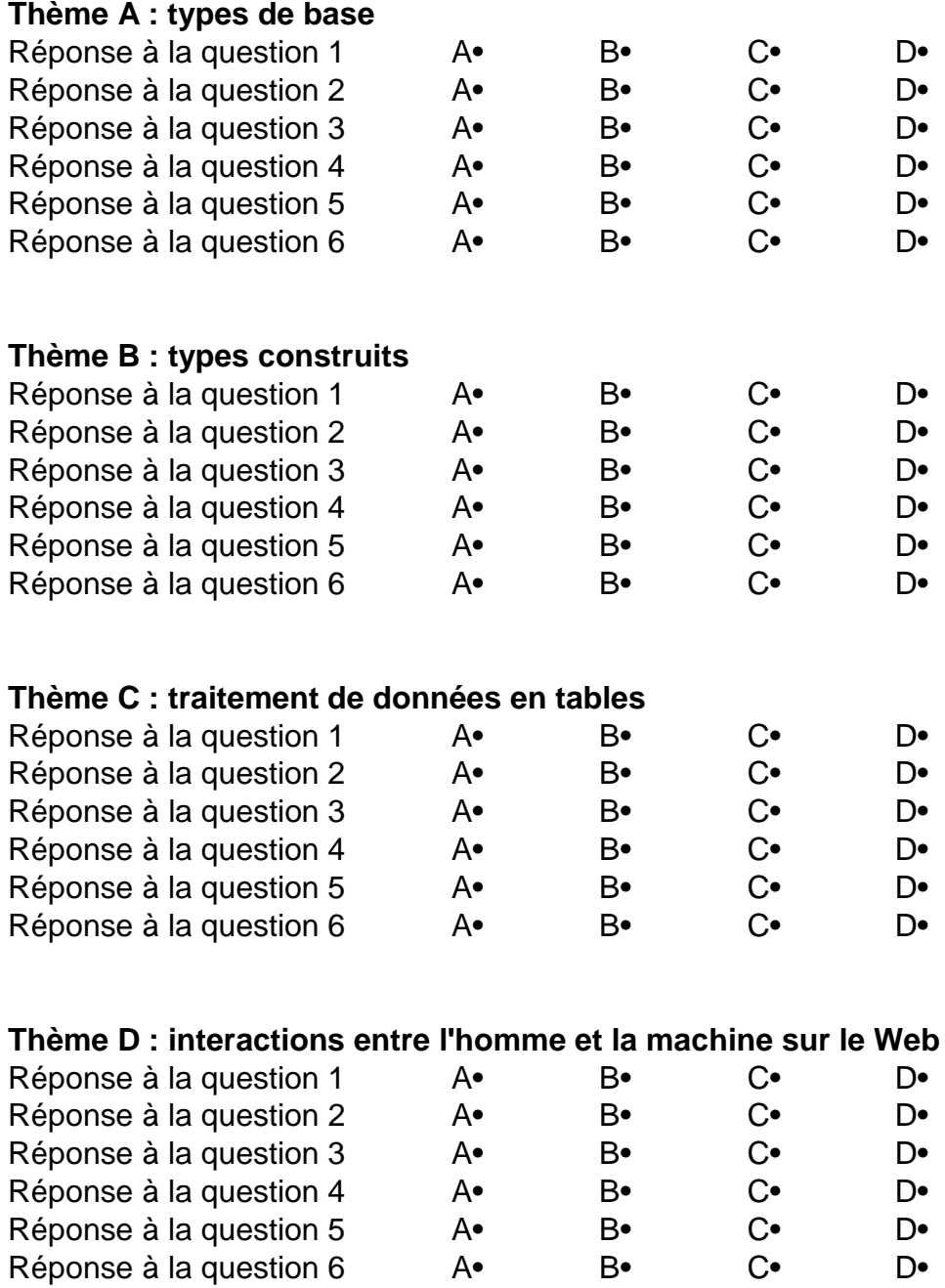

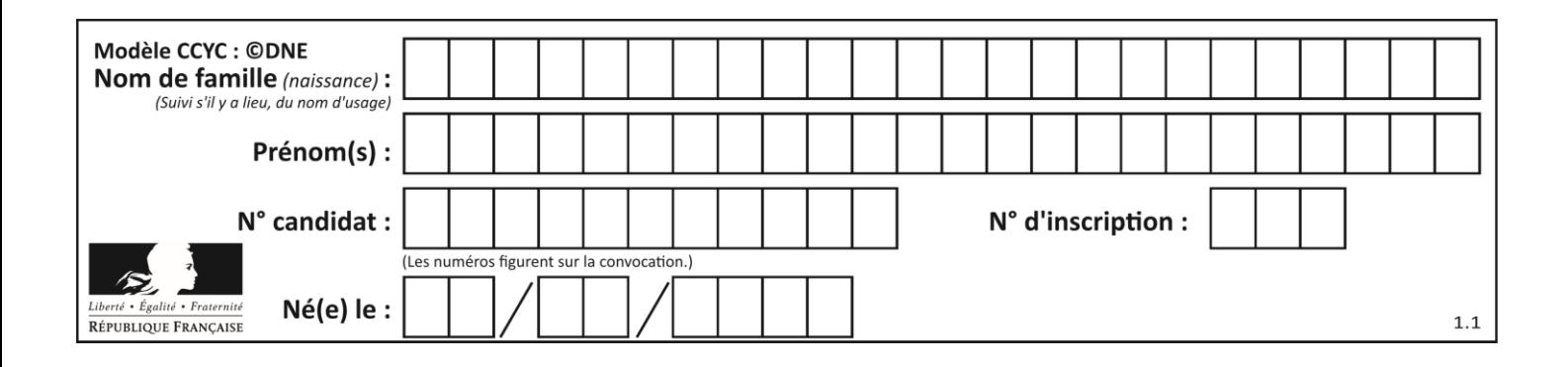

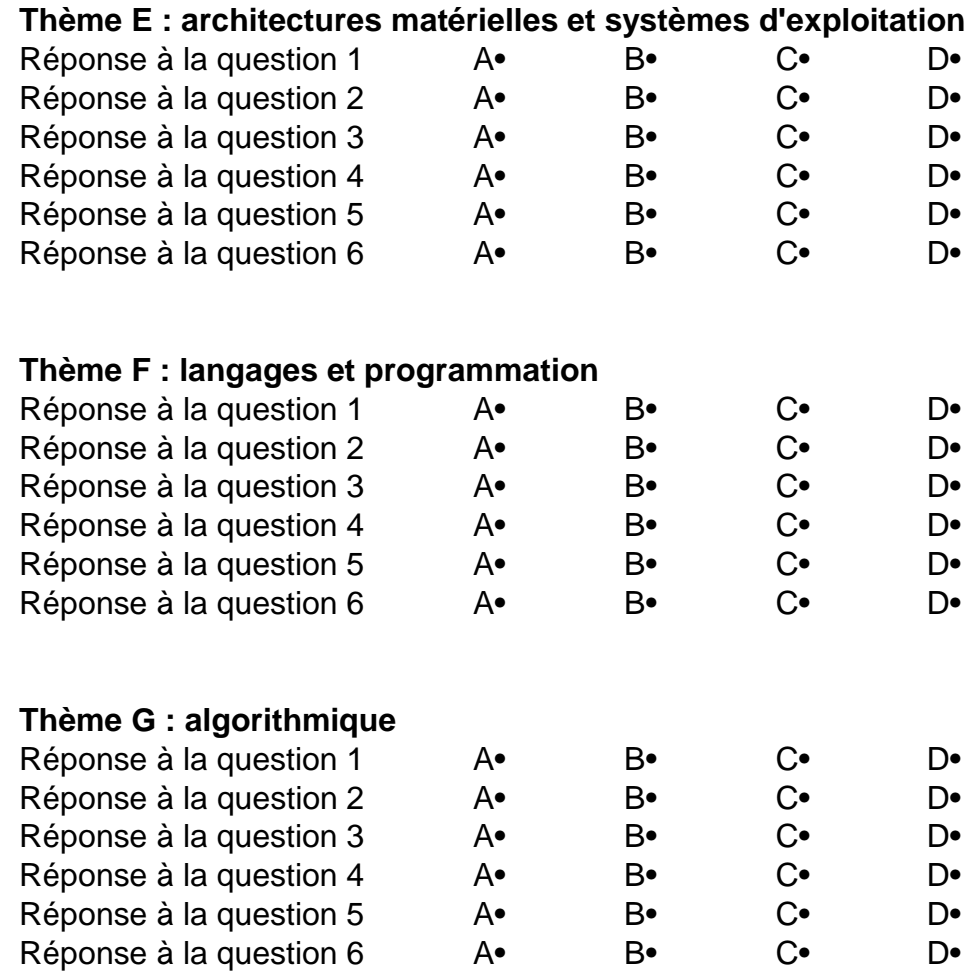

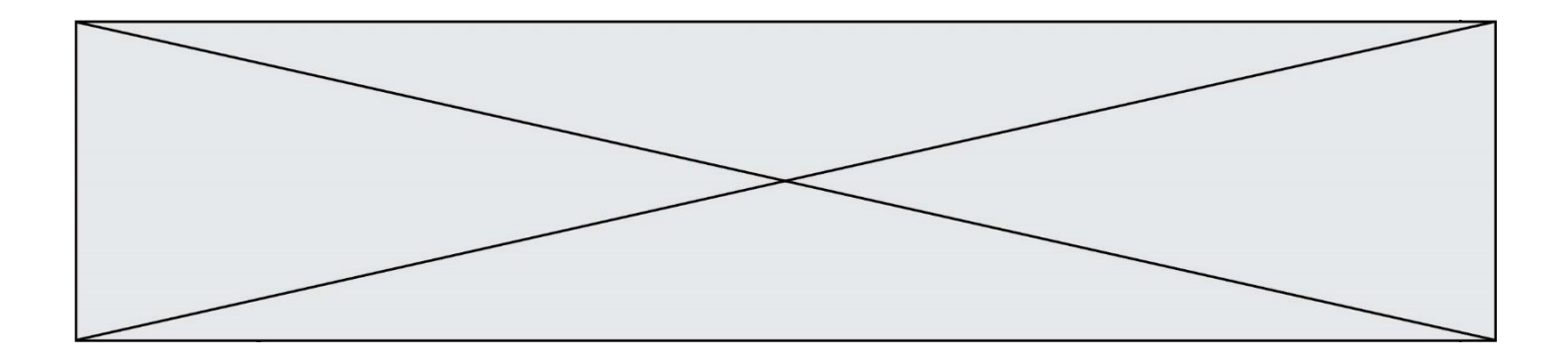

**G1SNSIN05171**

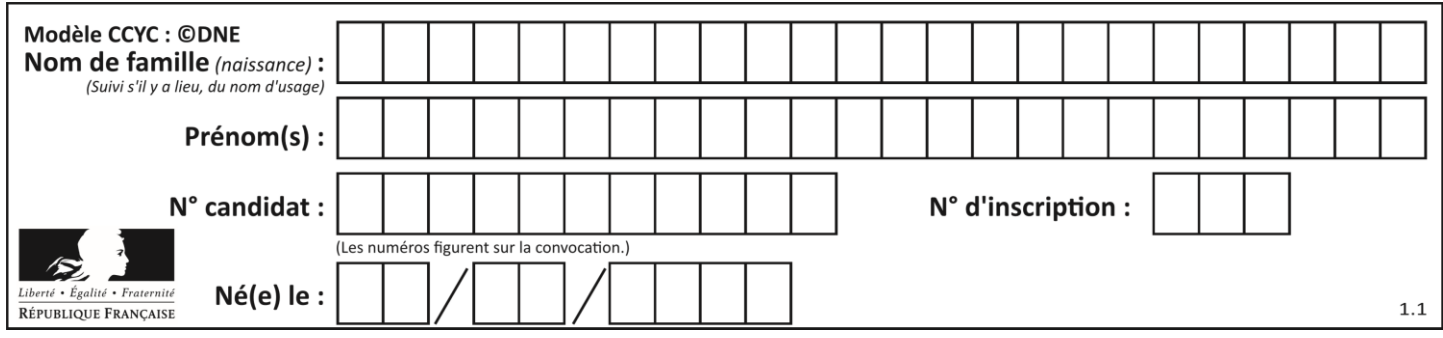

# **Thème A : types de base**

### **Question A.1**

Parmi les quatre expressions suivantes, laquelle s'évalue en True ?

#### **Réponses**

- A False and (True and False)
- B False or (True and False)
- C True and (True and False)
- D True or (True and False)

#### **Question A.2**

Parmi les nombres suivants, quel est celui dont la représentation sous forme de nombre flottant peut être écrite de manière exacte avec un nombre fini de chiffres en base 2 ?

#### *Réponses*

- A 1/5
- B 1/6
- $C = 1/7$
- D 1/8

#### **Question A.3**

Combien de bits doit-on utiliser au minimum pour représenter en base 2 le nombre entier 72 ?

#### **Réponses**

- A 2
- B 6
- C 7
- D 8

#### **Question A.4**

Quelle est la représentation hexadécimale de l'entier qui s'écrit 0111 1100 en base 2 ? *Réponses*

- A 7C
- B F4
- C C7
- D 47

## **Question A.5**

 $n$  est un entier dont la représentation en base 2 est : 100  $1011$ . Laquelle de ces affirmations est vraie ?

- A  $n$  est un entier pair plus grand que 128
- B  $n$  est un entier impair plus grand que 128
- C  $n$  est un entier pair plus petit que 128
- D  $n$  est un entier impair plus petit que 128

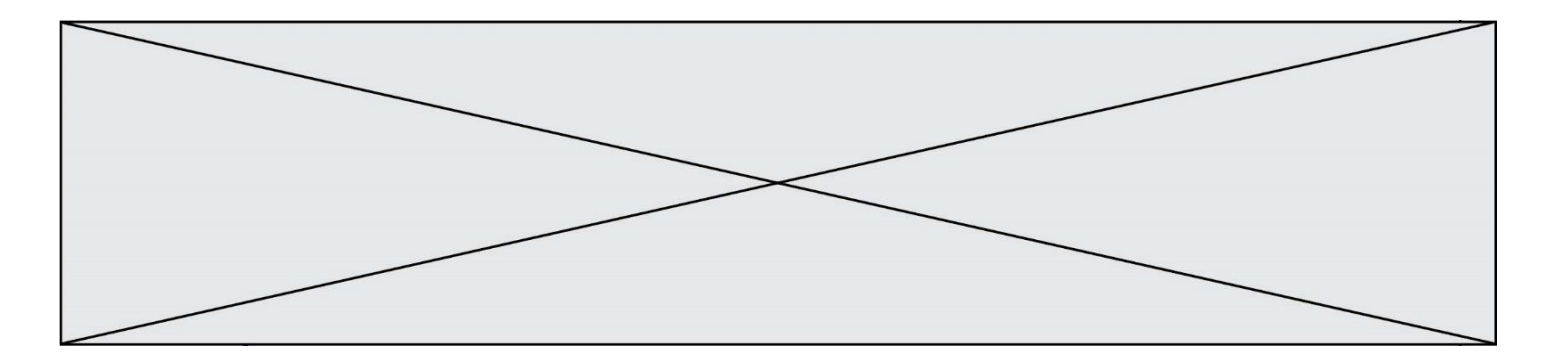

# **Question A.6**

Combien de nombres entiers positifs peut-on coder en binaire sur 4 bits ?

- $\begin{array}{cc}\nA & 4 \\
B & 1\n\end{array}$
- B 16<br>C 64
- $C$  64<br>D 25
- 256

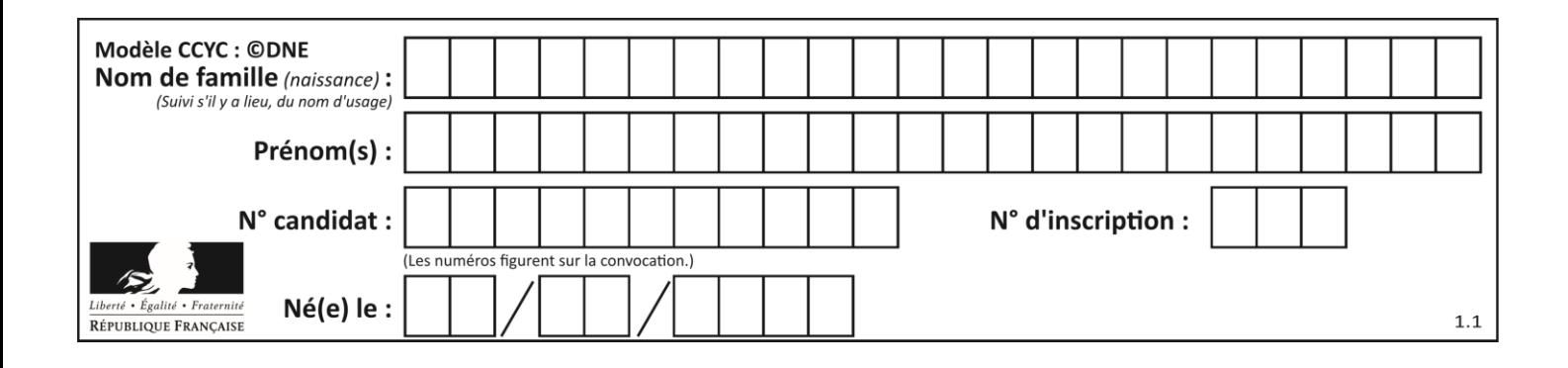

# **Thème B : types construits**

#### **Question B.1**

Quelle est la valeur de l'expression  $[2**i$  for i in range(5)]?

#### **Réponses**

- A [0,1,4,9,16] B [1,4,9,16,25]
- C [0,2,4,6,8]
- D [1,2,4,8,16]

#### **Question B.2**

Considérons le dictionnaire suivant :

### resultats = {'Paul':5 , 'Amina':1 , 'Léon' : 9 , 'Benoit':3}

Quelle affirmation est correcte ?

#### **Réponses**

- A resultats['Amina'] vaut 1
- B resultats[1] vaut 'Amina'
- C 'Paul' est une valeur de ce dictionnaire
- D 9 est une clé de ce dictionnaire

#### **Question B.3**

On dispose d'une table patients de personnes décrits par 4 colonnes « Nom », « Prénom », « Age », « Numéro de sécurité sociale » et d'une table affections contenant « Nom », « Prénom », « Numéro de sécurité sociale », « Maladie », « Date d'entrée à l'hôpital ».

On souhaite fusionner ces deux tables pour faciliter la gestion des patients et leur distribution entre les services pédiatriques, gérontologiques et autres. Quelle donnée doit-on utiliser pour unifier ces tables :

- A Le nom du patient
- B Le prénom du patient
- C Le numéro de sécurité sociale du patient
- D La maladie du patient

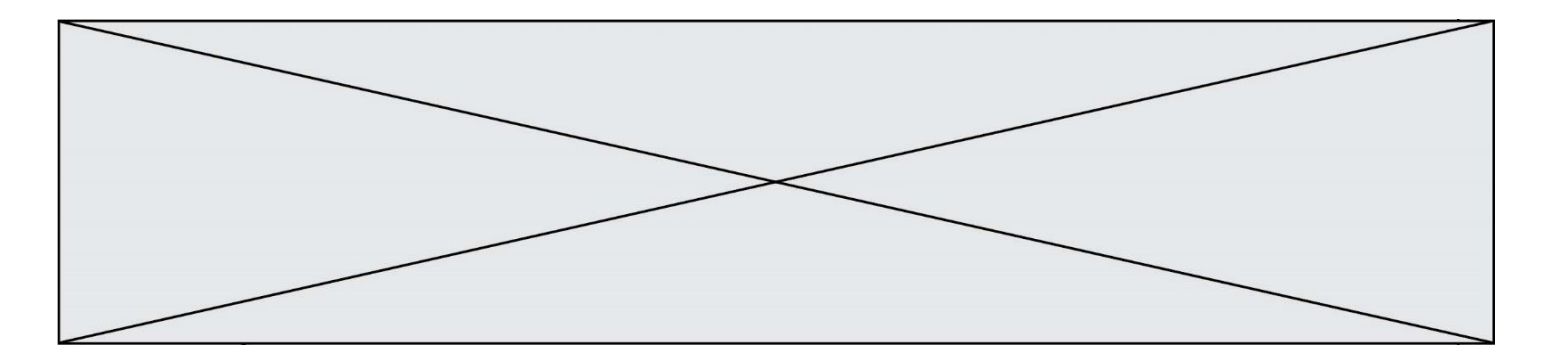

#### **Question B.4**

Après avoir défini :

 $m = [[1, 2, 3], [4, 5, 6]]$ 

laquelle des quatre expressions suivantes a la valeur 4 ?

#### **Réponses**

A m[0][1]

B m[1][0]

 $C \quad m(0,1)$ 

D m(1,0)

#### **Question B.5**

Laquelle des quatre expressions suivantes a-t-elle pour valeur la liste [1, 2, 5, 10]?

#### **Réponses**

A  $[i$  for i in range $(4)$  if i<2] B [i for i in range(4)] C  $[i * i + 1$  for  $i$  in range(4)] D  $[i * i - 2 * i + 2$  for i in range(4)]

#### **Question B.6**

Quel est le type de l'expression f(4) si la fonction f est définie par :

```
def f(x):
  return (x, x**2)
```
- A un entier
- B un flottant
- C une liste
- D un tuple

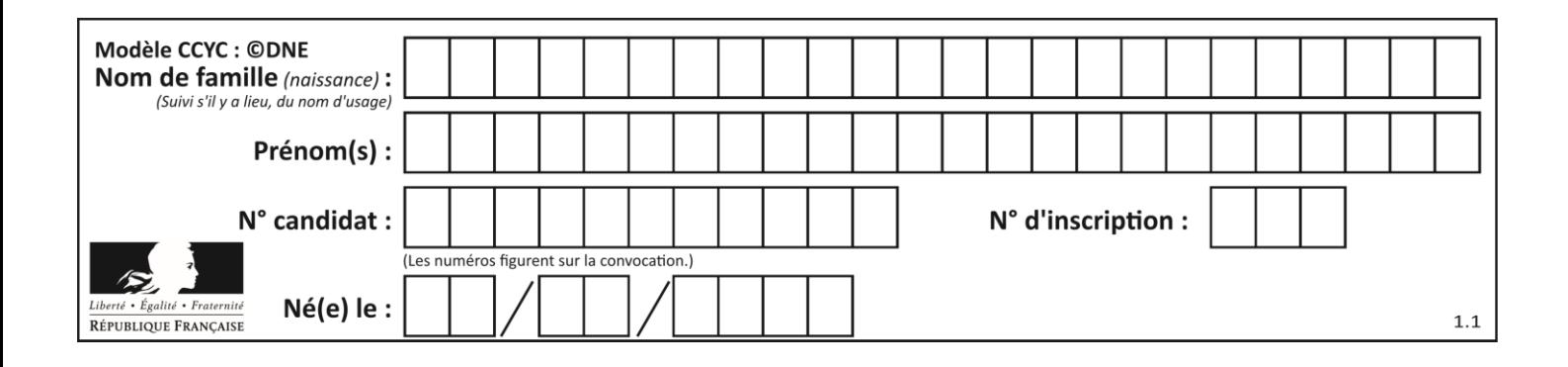

# **Thème C : traitement de données en tables**

#### **Question C.1**

On exécute le script suivant :

 $a = [1, 2, 3]$ b = [4, 5, 6]  $c = a + b$ 

Que contient la variable c à la fin de cette exécution ?

#### **Réponses**

A [5,7,9] B [1,4,2,5,3,6] C [1,2,3,4,5,6] D [1,2,3,5,7,9]

#### **Question C.2**

Par quoi faut-il remplacer les pointillés dans le script suivant :

```
relevé = [ {'matière':'EPS','moyenne':11}, 
{'matière':'Sciences','moyenne':6}, 
  {'matière':'LV1','moyenne':14}, {'matière':'Histoire','moyenne':9}, 
             {'matière':'LV2','moyenne':15} ]
a = \ldots \ldots<br>b = \ldots \ldotsb = ......
for i in relevé :
      if i[a] > 10:
         print(i[b])
```
pour qu'il affiche

EPS LV1 LV2

**Réponses**

A a = 'moyenne' b = 'matière' B a = 'matière b = 'moyenne'  $C$   $a = 0$  $b = 1$  $D$   $a = 1$  $b = 0$ 

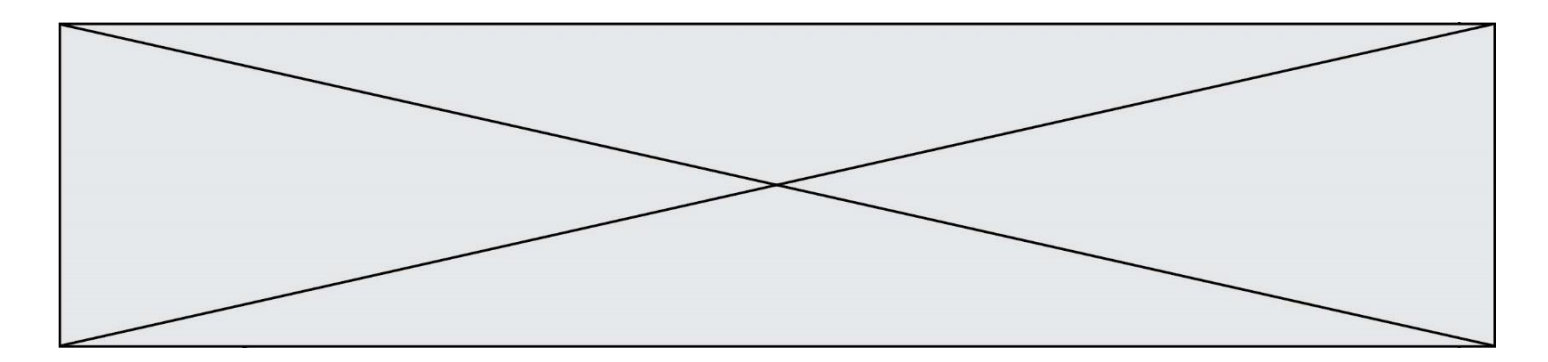

#### **Question C.3**

On exécute le code suivant :

```
collection = [('Renault', '4L', 1974, 30),
   ('Peugeot', '504', 1970, 82),
   ('Citroën', 'Traction', 1950, 77)]
Que vaut collection[1][2]?
Réponses
A 1970
B '4L'
C ('Peugeot', '504', 1970, 82)
D ('Renault', '4L', 1974, 30)
```
#### **Question C.4**

Laquelle de ces affirmations est vraie ?

#### **Réponses**

- A on ne peut accéder au contenu d'un fichier CSV que par l'intermédiaire d'un programme Python
- B CSV est un format de chiffrement des données
- C le format CSV a été conçu pour asssurer la confidentialité d'une partie du code d'un programme
- D les fichiers CSV sont composés de données séparées par des caractères comme des virgules

#### **Question C.5**

On définit ainsi une liste t :

t = [ {'id':1, 'age':23, 'sejour':'PEKIN'}, {'id':2, 'age':27, 'sejour':'ISTANBUL'}, {'id':3, 'age':53, 'sejour':'LONDRES'}, {'id':4, 'age':41, 'sejour':'ISTANBUL'}, {'id':5, 'age':62, 'sejour':'RIO'}, {'id':6, 'age':28, 'sejour':'ALGER'}]

Quelle affirmation est correcte ?

#### *Réponses*

- A t est une liste de listes
- B t est une liste de dictionnaires
- C t est un dictionnaire de listes
- D t est une liste de tuples

# **Question C.6**

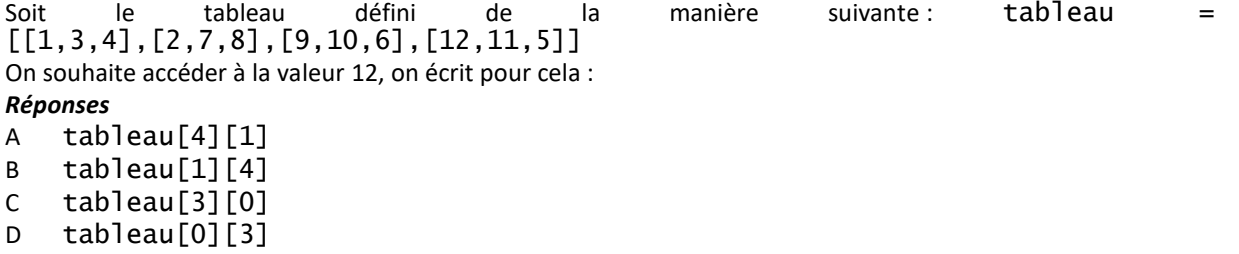

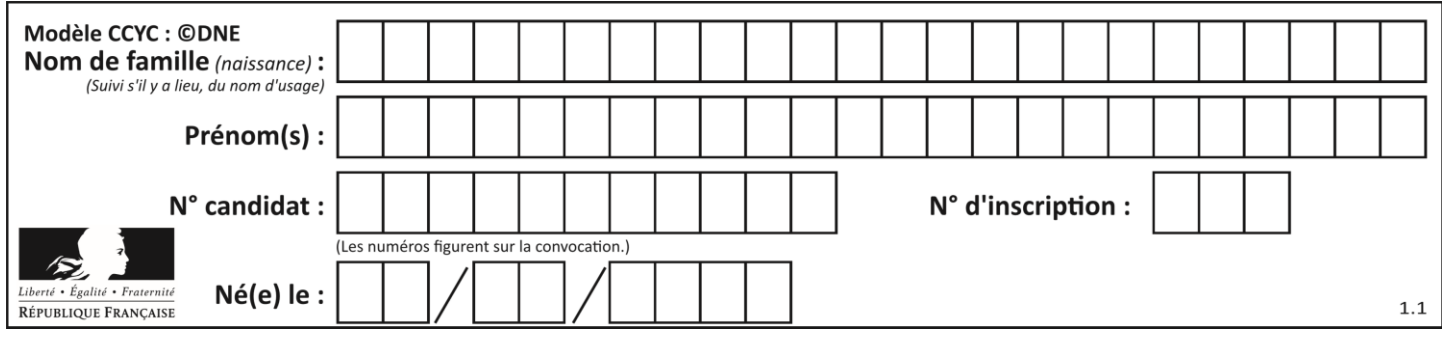

# **Thème D : interactions entre l'homme et la machine sur le Web**

# **Question D.1**

Pour créer un lien vers la page d'accueil de Wikipédia, que devra-t-on écrire dans une page Web ? *Réponses*

- A <a target="http://fr.wikipedia.org">Wikipédia</a>
- B <a href="http://fr.wikipedia.org" />
- C <a href="http://fr.wikipedia.org">Wikipédia</a>
- D <link src="http://fr.wikipedia.org">Wikipédia</link>

#### **Question D.2**

Parmi les couples de balises suivants, lequel permet de créer un formulaire ?

#### **Réponses**

- A <br/>body> </body>
- B <html> </html>
- C <div> </div>
- D <form> </form>

#### **Question D.3**

Quel langage est interprété ou exécuté côté serveur ?

#### *Réponses*

- A JavaScript
- B PHP
- C HTML
- D CSS

#### **Question D.4**

Dans le code HTML les délimiteurs tels que <br/> > body> et </body> s'appellent ? *Réponses*

- A des bornes
- B des balises
- C des paragraphes
- D des liens

#### **Question D.5**

Quelle méthode est utilisée via une requête HTTP pour envoyer une image via un formulaire HTML ?

- A HEAD
- B PUT
- C POST
- D GET

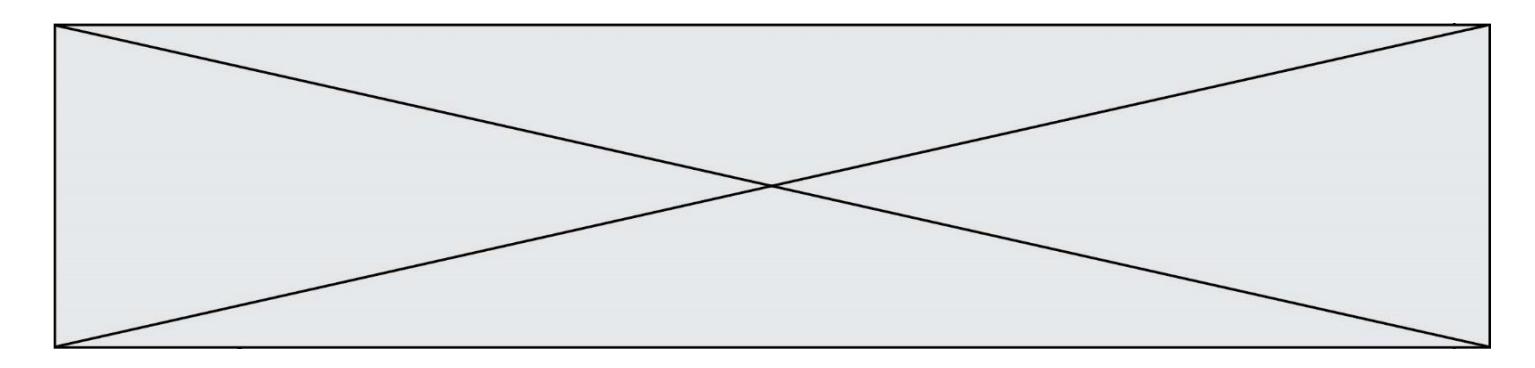

#### **Question D.6**

Comment doit-on procéder pour insérer des instructions en javascript dans un fichier html ? *Réponses*

- A Il suffit de mettre les instructions entre les balises <javascript> et </javascript>
- B Il faut utiliser une balise <script>
- C Il faut les insérer dans le fichier CSS<br>D Il est inutile de mettre des balises sp
- Il est inutile de mettre des balises spéciales

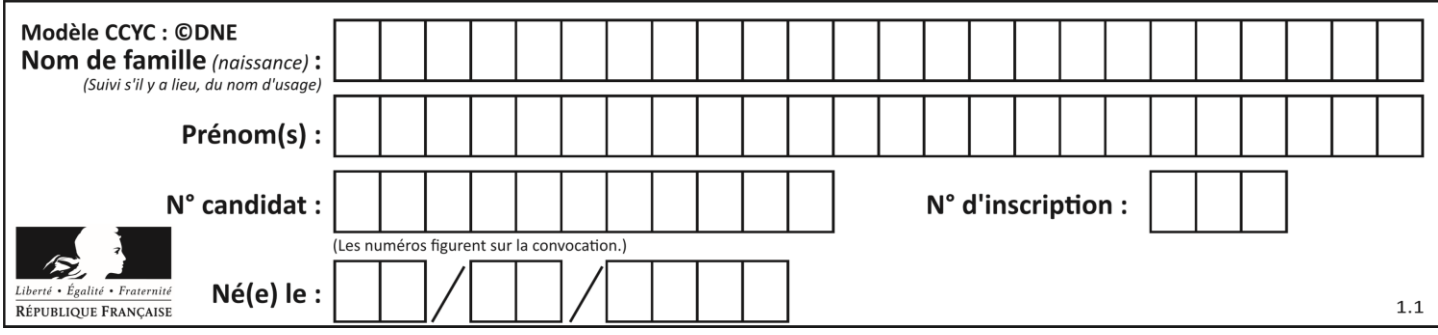

# **Thème E : architectures matérielles et systèmes d'exploitation**

### **Question E.1**

À partir du répertoire ~/Perso/Doc quelle commande permet de rejoindre le répertoire ~/Public ?

#### **Réponses**

- A cd ./Public
- B cd ../Public
- C cd ././Public
- D cd ../../Public

#### **Question E.2**

Quel est le principal rôle d'une carte mère dans un ordinateur ? *Réponses*

- A stocker les informations en mémoire vive
- B exécuter les instructions en langage machine
- C reproduire le processeur en plusieurs exemplaires
- D connecter les différents composants de l'ordinateur

#### **Question E.3**

Le répertoire personnel de l'utilisateur contient deux répertoires tempo et sauve. On souhaite déplacer le fichier bac.txt du repertoire tempo vers le répertoire sauve. Quelle commande permet de réaliser ce déplacement ?

#### **Réponses**

- A mkdir ~/tempo/bac.txt ~/sauve
- B mkdir ~/sauve ~/tempo/bac.txt
- C mv ~/tempo/bac.txt ~/sauve
- D mv ~/sauve ~/tempo/bac.txt

### **Question E.4**

Qu'effectue-t-on en lançant la commande suivante dans un terminal Linux :

cp /etc/professeur/fichier.conf /home/nsi/fichier.conf

#### **Réponses**

- A un déplacement de fichier
- B une copie de fichier
- C un renommage de fichier
- D un changement de répertoire

#### **Question E.5**

Parmi les éléments suivants, lequel est un capteur ?

- A un bouton poussoir
- B un moteur
- C une diode électroluminescente
- D un afficheur à cristaux liquides

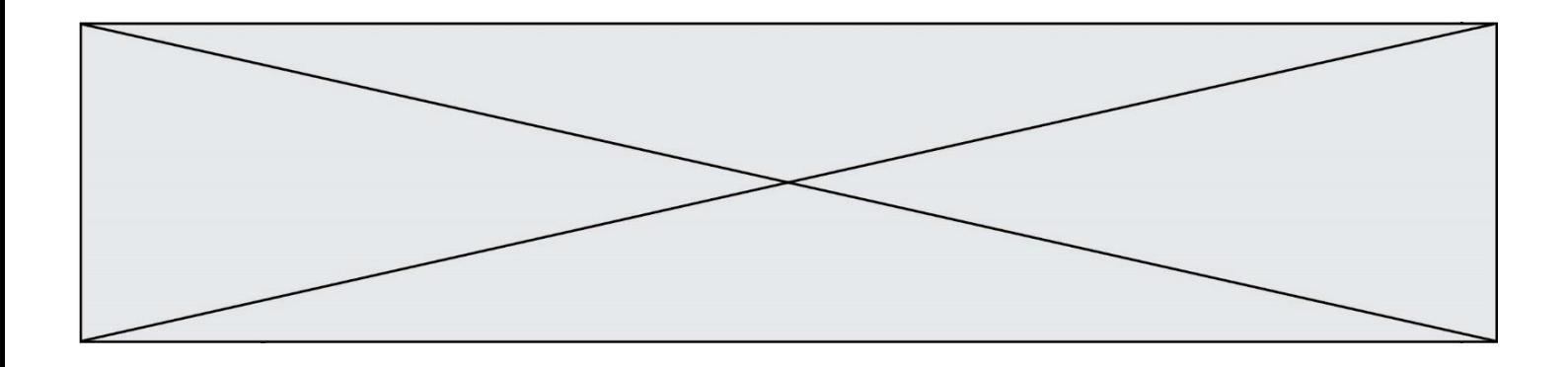

#### **Question E.6**

Dans un terminal Linux on écrit :

user@promethee:/home/user/mesVideos \$ cd ../mesPhotos

que se passe-t-il si on appuie sur la touche entrée ?

- A L'utilisateur sera positionné dans le répertoire /home/user/mesPhotos
- B Un nouveau dossier nommé mesPhotos sera créé dans le répertoire /home/user
- C L'utilisateur sera positionné dans le répertoire /home/user/mesVideos/mesPhotoss
- D Un nouveau dossier nommé ../mesPhotos sera créé dans le répertoire /home/user/mesVideos

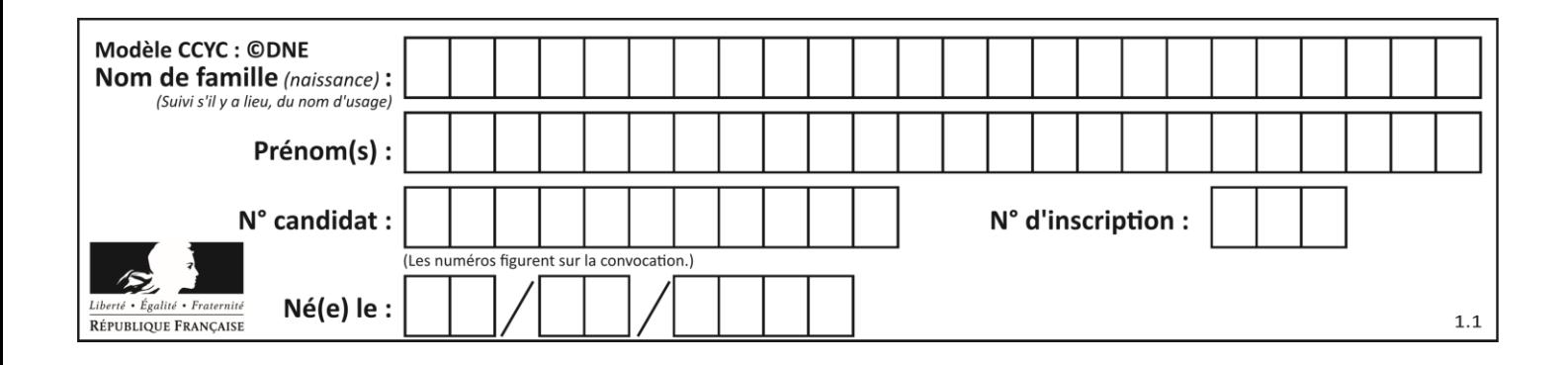

# **Thème F : langages et programmation**

#### **Question F.1**

On souhaite échanger les contenus de deux variables entières a et b sans utiliser de variable auxiliaire en écrivant le code suivant :

 $a = a - b$  $b = a + b$ a = ......

Que peut-on écrire à la place des pointillés pour réaliser cet échange ?

#### *Réponses*

- $A$   $a b$  $B$   $a + b$  $c$   $b - a$
- $D a b$

#### **Question F.2**

Lequel des langages suivants n'est pas un langage de programmation :

- *Réponses*
- A PHP
- B Javascript
- C HTML
- D Python

### **Question F.3**

La fonction maximum codée ci-dessous en Python doit renvoyer la plus grande valeur contenue dans le tableau d'entiers passé en argument.

```
def maximum(tableau):
  tmp = tableau[0]for i in range(......): # à compléter
     if tableau[i] > tmp:
       tmp = tabTeau[i]return tmp
```
Quelle expression faut-il écrire à la place des pointillés ?

- A len(tableau) 1
- B 1, len(tableau) 1
- C 1,len(tableau)
- D 1,len(tableau) + 1

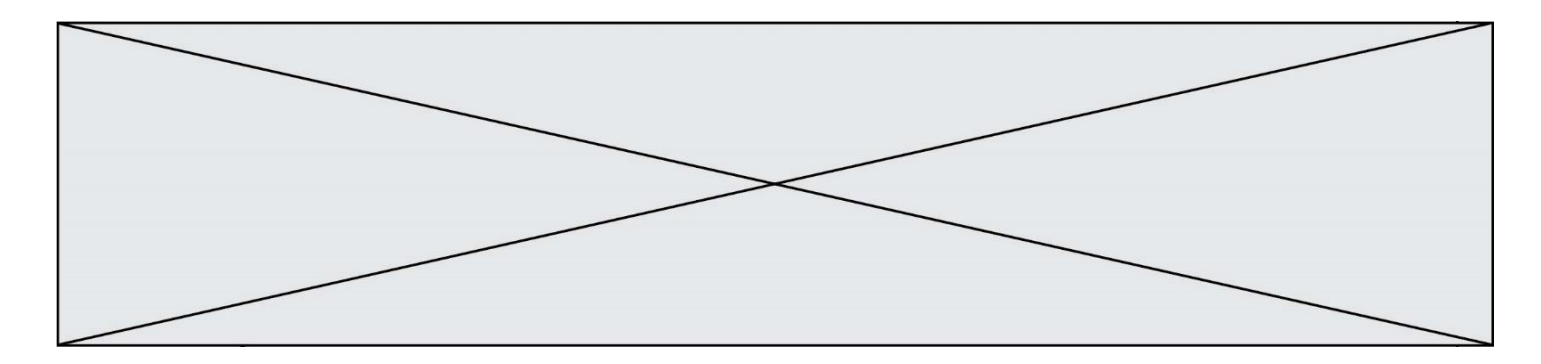

#### **Question F.4**

Dans le programme JavaScript suivant, quelle est la notation qui délimite le bloc d'instructions exécuté à chaque passage dans la boucle while?

i = 0 while (i < 10) { alert(i) i = i + 1 } alert("Fin")

#### *Réponses*

A le fait que les instructions soient encadrées entre { et }

- B le fait que les instructions soient indentées de 4 caractères comme en Python
- C le fait que les instructions suivent le mot clé while
- D le fait que les instructions suivent la parenthèse )

#### **Question F.5**

On a défini une liste L de nombres entiers.

Quelle est la valeur de la variable m à la fin de l'exécution du script suivant ?

$$
m = L[0]
$$
  
for j in range(len(L)):  
if m < L[j]:  
m = L[j]

- A la moyenne de la liste L
- B le minimum de la liste L
- C le maximum de la liste L
- D la longueur de la liste L

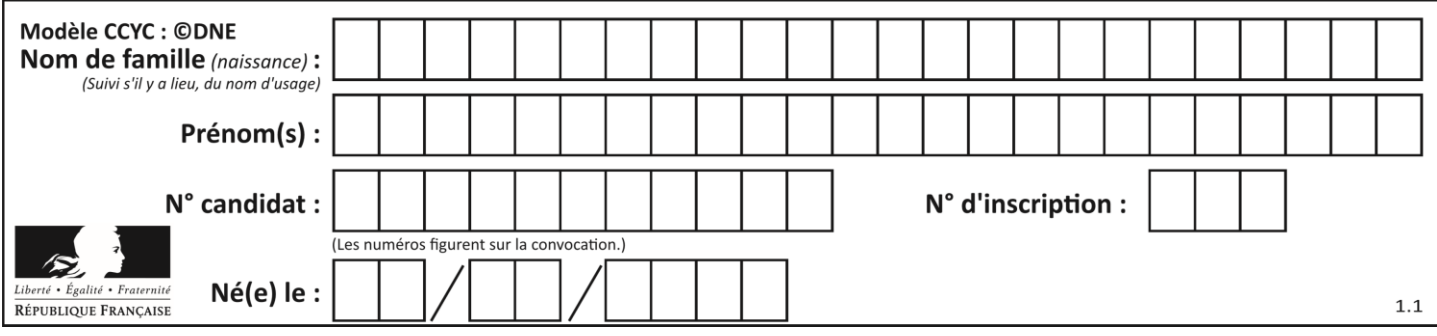

# **Question F.6**

On considère le code incomplet suivant, où la fonction maximum renvoie le plus grand élément d'une liste de nombres :

```
def maximum(L):
  m = L[0]
  for i in range(1, len(L)):
     ..............
    ..............
  return m
```
Que faut-il écrire à la place des lignes pointillées ?

- A if m < L[i]: L[i] = m B if L[i-1] < L[i]:  $m = L[i]$
- C if L[i] < L[0]: L[i],L[0] = L[0],L[i]
- D if L[i] > m:  $m = L[i]$

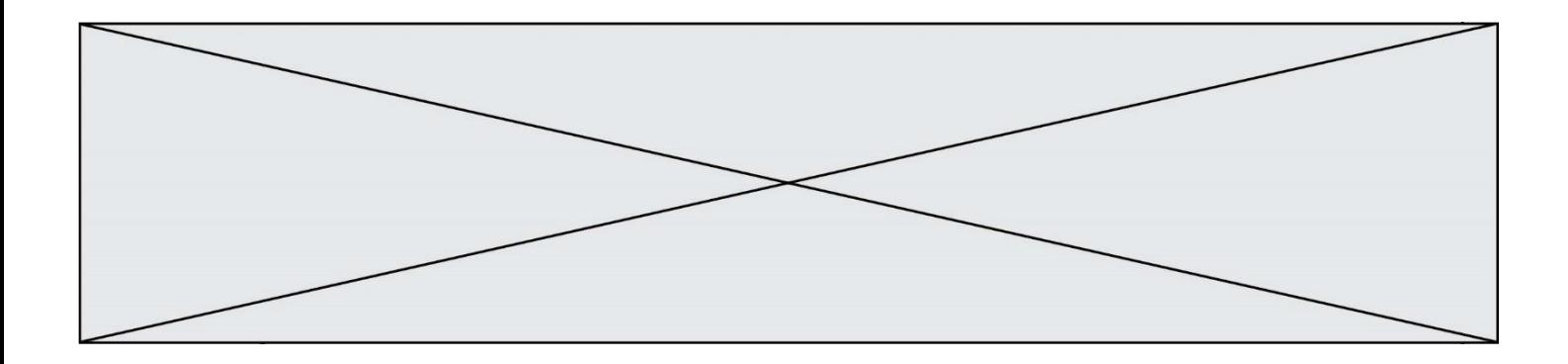

# **Thème G : algorithmique**

#### **Question G.1**

Qu'affiche le programme suivant :

```
a = 3
b = 4if a > b and a == 3:
  print('vert')
if a > b and b == 4:
  print('rouge')
if a == 4 or b > a:
  print('bleu')
if a == 3 or a < b:
  print('jaune')
```
*Réponses*

- A vert rouge
- B bleu jaune
- C bleu
- D vert jaune

### **Question G.2**

Quelle est la valeur de c à la fin de l'exécution du code suivant :

$$
L = [1, 2, 3, 4, 1, 2, 3, 4, 0, 2]
$$
  
\n
$$
c = 0
$$
  
\nfor k in L:  
\nif k == L[1]:  
\n
$$
c = c+1
$$

- A 0
- B 2
- C 3
- D 10

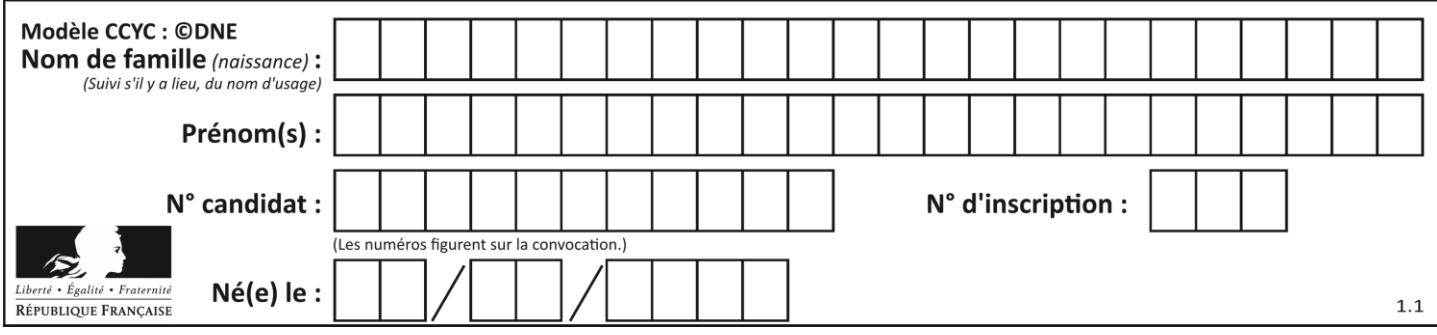

### **Question G.3**

Lors de l'exécution du code suivant, combien de fois l'opération a = 2\*a sera-t-elle effectuée ?

```
a = 1cpt = 1while cpt < 8: 
    a = 2^*a\text{cut} = \text{cut}+1
```
#### **Réponses**

- A 0
- B 1
- $C<sub>7</sub>$
- D 8

#### **Question G.4**

À quelle catégorie appartient l'algorithme classique de rendu de monnaie ?

#### **Réponses**

- A les algorithmes de classification et d'apprentissage
- B les algorithmes de tri
- C les algorithmes gloutons
- D les algorithmes de mariages stables

#### **Question G.5**

Une seule des affirmations suivantes est vraie :

- A L'algorithme des k plus proches voisins a pour but de déterminer les k plus proches voisins d'une observation dans un ensemble de données.
- B L'algorithme des k plus proches voisins a pour but de déterminer la classe d'une observation à partir des classes de ses k plus proches voisins.
- C L'algorithme des k plus proches voisins a pour but de déterminer dans un ensemble de données le sousensemble à k éléments qui sont les plus proches les uns des autres.
- D L'algorithme des k plus proches voisins a pour but de déterminer les éléments d'un ensemble de données appartenant à une même classe.

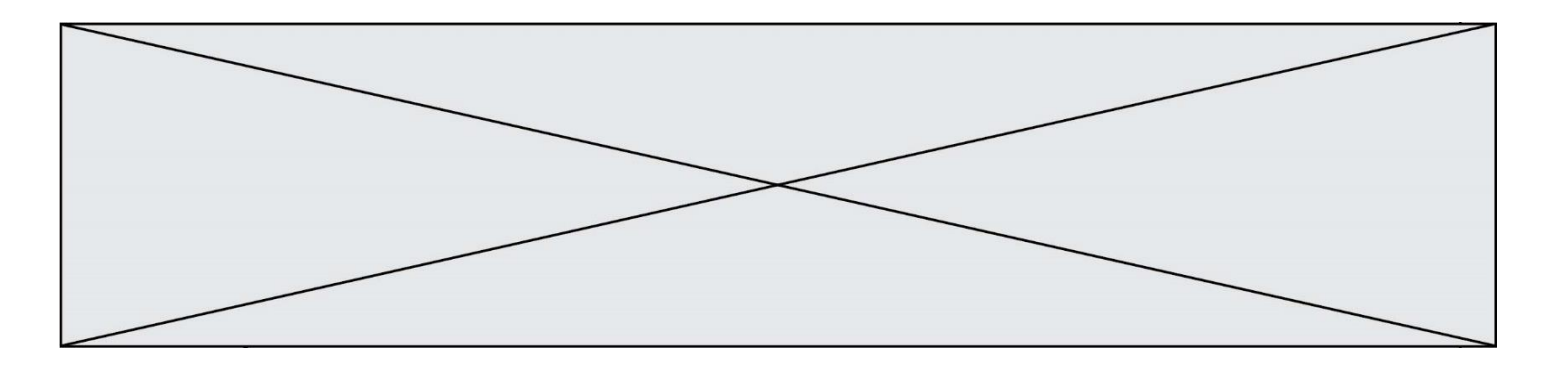

# **Question G.6**

La fonction mystere suivante prend en argument un tableau d'entiers.

```
def mystere(t):
  for i in range(len(t) - 1):
     if t[i] + 1 != t[i+1]:
       return False
  return True
```
À quelle condition la valeur renvoyée par la fonction est-elle True ?

- A si le tableau passé en argument est une suite d'entiers consécutifs
- B si le tableau passé en argument est trié en ordre croissant
- C si le tableau passé en argument est trié en ordre décroissant
- D si le tableau passé en argument contient des entiers tous identiques